Tecnologías del lenguaje para la enseñanza e investigación en Humanidades Digitales

#### Mikel Iruskieta and Arantza Diaz de Ilarraza

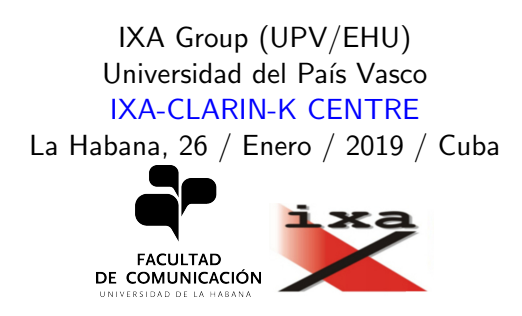

[Introduccion](#page-4-0) Infraestructuras lingüísticas **Corpus** Herramientas básicas para el análisis de corpus propio

#### <span id="page-1-0"></span>1 [Humanidades Digitales y PLN](#page-1-0)

(2) Práctica: PNL para la práctica docente y la investigación

Análisis de necesidades

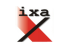

Infraestructuras lingüísticas **Corpus** Herramientas básicas para el análisis de corpus propio

#### Resumen

El acercamiento digital al estudio de las humanidades ofrece nuevas oportunidades para la enseñanza, la colaboración, la reutilización de herramientas y la difusión multimodal de estos estudios. Nuevas actividades, objetos de estudio y técnicas de investigación han propiciado nuevas formas para leer, escribir, revisar, buscar, ordenar, describir, enseñar e investigar

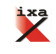

[Introduccion](#page-4-0) Infraestructuras lingüísticas **Corpus** Herramientas básicas para el análisis de corpus propio

### Agradecimientos a

- Yudislaidis Exposito por el ofrecimiento de varios textos en formato digital
- Joseba Sarrionandia por sus sugerencias literarias
- Sulema Rodriguez Roche por su atención y toda su ayuda para que en Cuba me sienta como en casa
- **•** Grupo Ixa, sobre todo a **Arantxa Otegi**, Esther Miranda v Kike Fernandez

Por supuesto, todos los errores son nuestros!

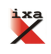

[Introduccion](#page-4-0)<br>Infraestructuras lingüísticas **Corpus** Herramientas básicas para el análisis de corpus propio

<span id="page-4-0"></span>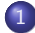

#### [Humanidades Digitales y PLN](#page-1-0)

- $\bullet$  [Introduccion](#page-4-0)
- **Infraestructuras lingüísticas**
- [Corpus](#page-35-0)
- $\bullet$  Herramientas básicas para el análisis de corpus propio
- Práctica: PNL para la práctica docente y la investigación
- $\bullet$  Creación de corpus
- [Expresiones regulares para](#page-78-0) [limpiar el corpus](#page-78-0)
- **O** [Software con PLN para el](#page-81-0)
- [Extraer palabras y realizar](#page-87-0) [ejercicios de PLN con Python](#page-87-0)
- [Trabajo futuro y consideraciones](#page-101-0)
- Análisis de necesidades

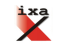

[Introduccion](#page-4-0)<br>Infraestructuras lingüísticas **Corpus** Herramientas básicas para el análisis de corpus propio

# *i* Qué haremos?

- Entender el contexto de uso de infraestructuras como CLARIN y como podemos ayudar/hacer Humanidades Digitales
- **·** Hacer ejercicios básicos de PLN
	- Descargar un libro digitalizado sin OCR con anotaciones manuales, procesarlo y extraer información lingüística
	- Ver ejemplos de cómo limpiar texto con expresiones regulares
	- Ver algunas ventajas de Python para lingüistas
	- Uso de herramientas de PLN para analizar corpus propio y usarlo en el aula o en la investigación
- *¡*Discutir o valorar necesidades? *¡*Colaborar?

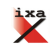

[Introduccion](#page-4-0)<br>Infraestructuras lingüísticas Corpus Herramientas básicas para el análisis de corpus propio

### Contexto de las Humanidades Digitales

- **•** Oportunidades
	- · Cambio y conservación, globalización e identidad
	- Entornos digitales
	- Múltiples registros y textos multimodales
	- Aprehensión de la realidad: más datos computables y mejor relacionados
- Retos
	- Brecha digital: proyectos de investigación y uso docente o público
	- Mantenimiento de recursos digitales
	- Mayor necesidad en datos, hardware, conexión

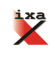

[Introduccion](#page-4-0)<br>Infraestructuras lingüísticas **Corpus** Herramientas básicas para el análisis de corpus propio

#### Humanidades Digitales y cómo llegamos a ellas

- Las HD son la aplicación de recursos y métodos digitales a las preguntas humanísticas
	- Pero también un género textual
	- También implica nuevos valores, competencias digitales y modos de trabajar o de diseminar el trabajo
	- · Implica un contexto enriquecido: digital vs analógico
- ¿Cómo no hemos acercado a las HD?
	- Desde el Procesamiento del Lenguaje Natural
	- $\bullet$  Se desarrollan sistemas, pero *i* son útiles en otras esferas?
	- Cuando queremos ayudar en las HD desde el PLN... Nos dicen: "con el departamento de lingüística"

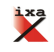

[Introduccion](#page-4-0)<br>Infraestructuras lingüísticas **Corpus** Herramientas básicas para el análisis de corpus propio

#### HD: desde el compromiso con la sociedad

- **•** Primera fase:
	- La tecnología ayudará en tareas repetitivas y de cantidad
- Segunda fase:
	- La tecnología condiciona los resultados de la investigación, se debe observar de un modo crítico
	- Las HDs o infraestructuras tecnológicas deben ayudar
		- o desde un diseño universal a disminuir y erradicar la brecha digital
		- **·** conservar el patrimonio (digitalizándolo) y la identidad cultural/lingüística

Trabajamos desde la creencia que las HD pueden ayudar en el empoderamiento y la democratización (con sus riesgos y errores)

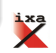

[Introduccion](#page-4-0)<br>Infraestructuras lingüísticas **Corpus** Herramientas básicas para el análisis de corpus propio

# $HD:$  *i* principios y evolución?

- Primer trabajo de HD y primera etapa:
	- Roberto Blusa empezó en 1946 realizando un corpus de Santo Tomas de Aquino y desde el 2006 lo están enriqueciéndolo con información semántica y sintáctica.
- Trabajo de HD en su fase crítica y comprometida
	- [Torn Apart / Separados](http://xpmethod.plaintext.in/torn-apart/volume/2/index)
		- · "Política de tolerancia cero" quiere mostrar la crisis humanitaria e incidir en la opinión pública
		- · Enseñar donde están los centros de detención, quien los financia (persona y partido)
		- Multilingüe: inglés, francés, castellano

Denuncia social, publicación académica digital, multimodalidad (texto, mapas, imágenes), inter-disciplinar (geografía, política, PLN), compromiso (derechos humanos y opinión pública)

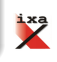

[Humanidades Digitales y PLN](#page-1-0)<br>Práctica: PNL para la práctica docente y la investigación<br>Análisis de necesidades **Bibliografía** 

[Introduccion](#page-4-0)<br>Infraestructuras lingüísticas Herramientas básicas para el análisis de corpus propio

#### Torn apart

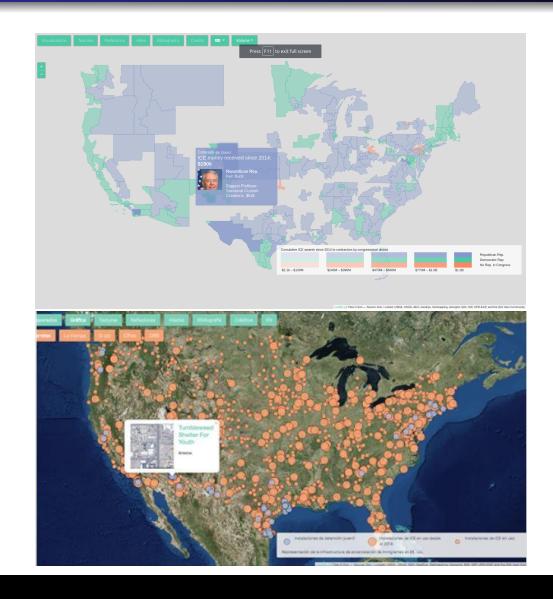

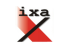

[Introduccion](#page-4-0)<br>Infraestructuras lingüísticas Corpus Herramientas básicas para el análisis de corpus propio

# HD: referencias importantes

- $\bullet$  Libro de HD:
	- A Companion to Digital Humanities Schreibman et al., 2004
- **Asociación de HD:** 
	- Alliance of Digital Humanities Organization (ADHO). 2005
- **Fundación de HD:** 
	- National Endowment for the Humanities. 2006
- Y *j* en Cuba?
	- Grupo de HD en Cuba:
		- <http://hdcuba.linhd.es/humanidades-digitales/>
	- ¿Qué HD son posibles en Cuba? [Rodríguez-Roche, 2018]
	- Oportunidades de la triada Bibliotecología-Lingüística-PLN

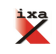

[Introduccion](#page-4-0)<br>Infraestructuras lingüísticas **Corpus** Herramientas básicas para el análisis de corpus propio

Humanidades Digitales: antropología y música digital

- En las humanidades digitales además de los estudios humanísticos tradicionales, se estudian nuevos temas, con nuevas metodologías y herramientas
	- Por ejemplo, se puede analizar o comparar al detalle en que se diferencia una misma pieza entre dos personas (o instrumentos)
	- $\bullet$  O cómo ha cambiado la música con la digitalización
	- Otro ejemplo, es estudiar los comportamientos de las personas y la comunicación en las redes sociales
	- O se puede estudiar si las herramientas o técnicas empleadas son o debieran ser neutrales

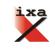

[Introduccion](#page-4-0)<br>Infraestructuras lingüísticas Corpus Herramientas básicas para el análisis de corpus propio

Humanidades y lenguaje: soportes para enseñar (idiomas)

#### Pizarra

- Imprenta y texto escrito
- Grabación de voz (casete y CD-ROM)
- **Enseñanza de lenguas asistida por computador (CALL)**
- · Internet: navegadores, correo electrónico, web
- Web 2.0: redes sociales, blogs
- Aparatos móviles: tablets y teléfonos
- LMS: Moodle...
- Corpus, analíticas, métricas, big data

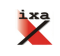

[Introduccion](#page-4-0)<br>Infraestructuras lingüísticas **Corpus** Herramientas básicas para el análisis de corpus propio

### Herramientas en la escuela digital

En qué grado se usan en la escuela? En la enseñanza de lenguas?

- **•** LMS: Moodle
- Web 2.0
- Mobile learning
- Entorno Personal de Aprendizaje (PLE)
- MOOCs
- **•** Learning Analytics
- Aplicaciones: multimedia, gamificación, material interactivo

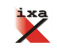

[Introduccion](#page-4-0)<br>Infraestructuras lingüísticas **Corpus** Herramientas básicas para el análisis de corpus propio

# Enseñar Humanidades digitales

#### • Módulo de investigación digital

- · Métodos de investigación
- Creación de corpus
- $\bullet$  Técnicas de visualización y estadística
- Identidad digital y reglamento
- **Conocer modos diferentes de difusión**
- Derechos y obligaciones (combatir la anomia digital)
- Módulo de competencias digitales en la escuela
	- Sociedad y tecnología: riesgos y oportunidades
	- e-learning en contextos diferentes (escuela, empresa, universidad...)
	- Competencias digitales en Educación
	- **Enseñanza del lenguaje**

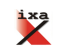

[Introduccion](#page-4-0)<br>Infraestructuras lingüísticas **Corpus** Herramientas básicas para el análisis de corpus propio

### Productos de las HDs

- ¿Vale todo lo digital? ¿Qué es una Edición Digital Académica?
	- Un proyecto con objetivos claros
	- Documentación clara de lo que se ha hecho
	- $\bullet\,$  Qué se puede mencionar, re-usar o mejorar (si es que no está finalizado)
	- Qué haga una aportación a su área de trabajo

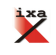

[Introduccion](#page-4-0)<br>Infraestructuras lingüísticas Corpus Herramientas básicas para el análisis de corpus propio

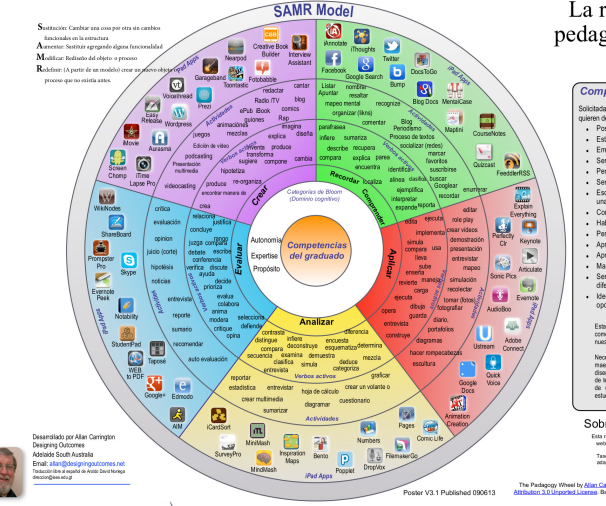

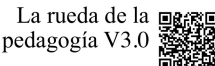

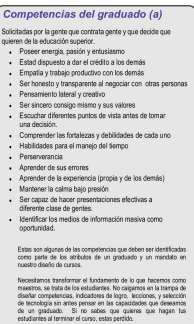

#### Sobre los hombros de gigantes

Esta rueda de la Taxonomia, sin las aplicaciones, fue descubierta en el sitio web del consultor educativo Paul Hopkin's inmiweb orguin. Esa nueda fue producida por Sharon Artiev y es una adaptación de la Revisión de la Taxonomía de Bloom (1956) por Kathwahl y Anderson (2001). La idea de adaptatga ang equipos núbles, parlautemente lPad deba agadacerse a agusta filosofia ang Katha internacional a

The Padagogy Wheel by Allan Carrington is licensed under a Countier Commons (C) (C) Attitution 3.0 Unported License, Based on a work at http://tnyud

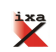

[Introduccion](#page-4-0)<br>Infraestructuras lingüísticas Corpus Herramientas básicas para el análisis de corpus propio

# y *i* las tecnologías del lenguaje?, para...

- Crear y gestionar contenidos, seguimiento de adquisición/errores
- · Pero a qué se debe que apenas se usen?
	- Falta de estudios basados en datos
	- Marco teórico
	- Poca colaboración inter-disciplinar: pedagogía, lingüística, lingüística computacional
	- Necesidad de transferencia y adaptabilidad a distintas situaciones (minimal computing)

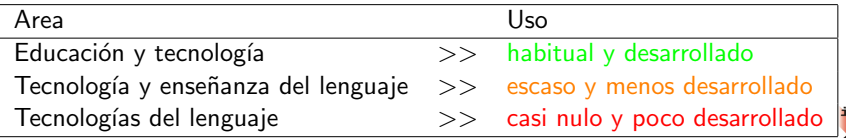

[Introduccion](#page-4-0)<br>Infraestructuras lingüísticas **Corpus** Herramientas básicas para el análisis de corpus propio

### Uso de las tecnologías

- Uso de tecnología en el día a día
	- Búsquedas en la red, correctores ortográficos, traductores automáticos, mandos de voz...
	- Diccionarios: Diccionario Básico Escolar [\[Alegria et al., 2006\]](#page-109-1)
- Otras herramientas o recursos interesantes
	- Corpora:
	- Herramientas para explorar un corpus propio: ANALHITZA (analizador léxico general con PoS), Voyant Tools (basado en caracteres)
	- **Tareas automáticas**

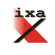

[Introduccion](#page-4-0)<br>Infraestructuras lingüísticas Herramientas básicas para el análisis de corpus propio

### PLN y las habilidades del lenguaje

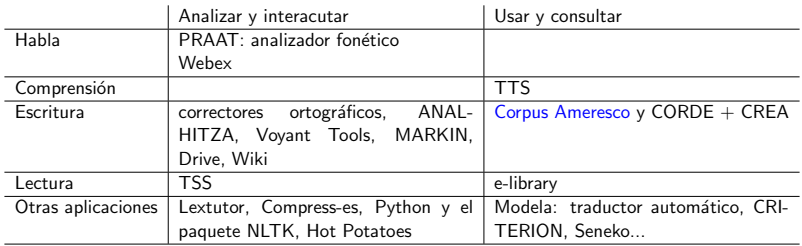

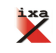

[Introduccion](#page-4-0)<br>Infraestructuras lingüísticas **Corpus** Herramientas básicas para el análisis de corpus propio

### Procesamiento del lenguaje natural

- Procesar: reconocer unidades (palabras o tokens) y asignarles etiquetas (una representación o información)
- $\bullet$  Representar: añadir (y/o sustituir) información explícita de unidades (tokens)
- **•** Permite realizar tareas

¿Qué información explícita? Depende de la tarea

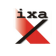

[Introduccion](#page-4-0)<br>Infraestructuras lingüísticas **Corpus** Herramientas básicas para el análisis de corpus propio

# Métodos novedosos

- **•** Métodos intuitivos o de autoridad
	- · Demostración con ejemplos complejos
- Corpus Based Analysis hipótesis y teóricas se validan con la información del corpus
	- Se observa cuantas veces sucede la hipótesis
	- Se pueden re-hacer los experimentos, mejorar, comprobar
- Corpus Driven Analysis no se construyen teorías o hipótesis, se observan los datos y se interpretan

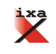

[Introduccion](#page-4-0)<br>Infraestructuras lingüísticas **Corpus** Herramientas básicas para el análisis de corpus propio

# Tareas PNL en investigación

- $\bullet$  Extracción de información
- Análisis lingüístico
- Corrección gramatical
- **Traducción automática**
- **•** Resumen automático
- Simplificación de textos
- **•** Análisis de opinión
- Respuesta a preguntas y asistentes virtuales

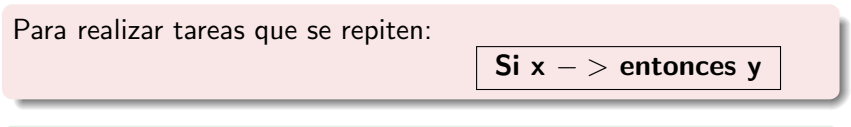

Más ejemplos en: <http://nlpprogress.com>

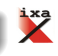

[Introduccion](#page-4-0)<br>Infraestructuras lingüísticas **Corpus** Herramientas básicas para el análisis de corpus propio

#### Monitor de noticias y eventos

- En esta web se monitorizan las noticias, hemos buscado los conceptos relevantes que aparecen con "La Habana"
	- <http://eventregistry.org>

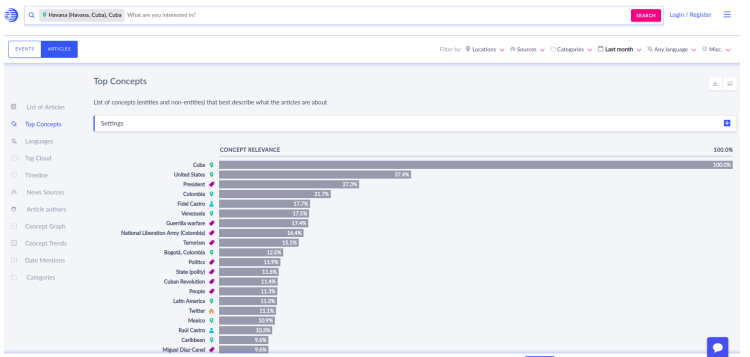

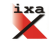

[Introduccion](#page-4-0)<br>Infraestructuras lingüísticas **Corpus** Herramientas básicas para el análisis de corpus propio

#### Texto y migración

- Análisis de la migración a partir de la información textual
	- [http://clarin01.ims.uni-stuttgart.de/geovis/](http://clarin01.ims.uni-stuttgart.de/geovis/showcase.html) [showcase.html](http://clarin01.ims.uni-stuttgart.de/geovis/showcase.html)

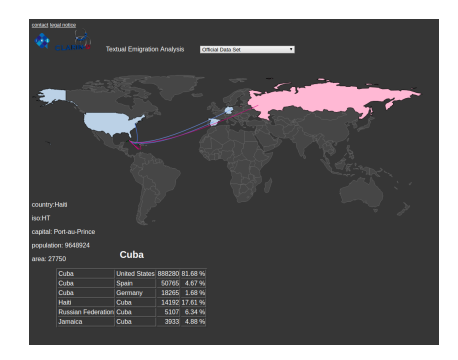

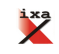

[Introduccion](#page-4-0)<br>Infraestructuras lingüísticas **Corpus** Herramientas básicas para el análisis de corpus propio

#### Web para encontrar y comparar herramientas

En la web de DiRT (Directory about Research Tools) podemos encontrar herramientas para el uso en la docencia e investigación

#### <http://dirtdirectory.org/>

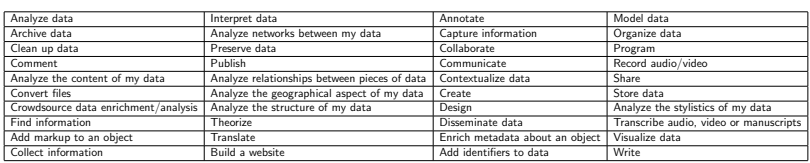

Otra web de interés puede ser [https://libguides.](https://libguides.mit.edu/c.php?g=176357&p=1158575) [mit.edu/c.php?g=176357&p=1158575](https://libguides.mit.edu/c.php?g=176357&p=1158575)

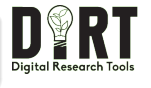

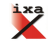

[Introduccion](#page-4-0)<br>Infraestructuras lingüísticas **Corpus** Herramientas básicas para el análisis de corpus propio

#### Tareas interesantes en educación

- De voz a texto (transcribir) y de texto a voz
- · Analizadores básicos: morfológicos, semánticos, sintácticos, discursivos
- Visualizar datos: ANALHITZA, Voyant
- **o** Chathots
- **·** Creación de ejercicios automáticos
- · Uso de corpus reales enriquecidos con técnicas de PLN
- Voz, texto, y multimodal
- Bases de datos, comparaciones automáticas y herramientas de seguimiento

¿Donde guardar todo, para difundir, enlazar y reutilizarlo?

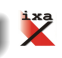

[Introduccion](#page-4-0)<br>Infraestructuras lingüísticas **Corpus** Herramientas básicas para el análisis de corpus propio

# ¿En bibliotecas digitales? [\[Da Sylva, 2013\]](#page-109-2)

- Fuente interesante para PLN y estudios de HD
- Procesar para hacer búsquedas dentro del documento
- Analizar el discurso para resumir
- An´alisis de meta-datos
- · Datos enlazados (de diferentes formas, para que tengan más interés)
- Clasificaciones de tópicos

Las bibliotecas son infraestructuras para difundir conocimiento

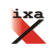

[Introduccion](#page-4-0)

Herramientas básicas para el análisis de corpus propio

<span id="page-29-0"></span>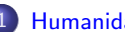

#### [Humanidades Digitales y PLN](#page-1-0)

- **[Introduccion](#page-4-0)**
- O Infraestructuras lingüísticas
- [Corpus](#page-35-0)
- $\bullet$  Herramientas básicas para el análisis de corpus propio
- Práctica: PNL para la práctica docente y la investigación
- $\bullet$  Creación de corpus
- [Expresiones regulares para](#page-78-0) [limpiar el corpus](#page-78-0)
- **O** [Software con PLN para el](#page-81-0)
- [Extraer palabras y realizar](#page-87-0) [ejercicios de PLN con Python](#page-87-0)
- [Trabajo futuro y consideraciones](#page-101-0)
- Análisis de necesidades

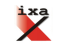

[Introduccion](#page-4-0) Corpus

Herramientas básicas para el análisis de corpus propio

# CLARIN

**• Common Language Resources and** Technology Infrastructure: CLARIN [Váradi et al., 2008]) <https://www.clarin.eu/>

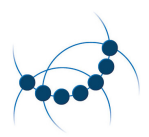

- Infraestructura de investigación europea (ERIC) para las Humanidades y Ciencias Sociales que ofrece todos sus servicios sobre tecnología y recursos lingüísticos en una única página
- Es una red organizada administrativamente donde los grupos de investigación promueven, mejoran y comparten el conocimiento, los recursos y la tecnología

#### [PARTHENOS](http://www.parthenos-project.eu/) es un proyecto de [CLARIN](https://www.clarin.eu/) y [DARIAH](https://www.dariah.eu/) para conservar el patrimonio

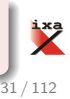

[Introduccion](#page-4-0) Herramientas básicas para el análisis de corpus propio

# *i* Qué ofrece CLARIN?

- Datos lingüísticos digitales textos escritos u orales, multimodales
	- Herramientas para describir, analizar y comparar textos: CLARIN language resource switchboard: <http://weblicht.sfs.uni-tuebingen.de/clrs/#>
	- Ejemplos divulgativos sobre proyectos interesantes

¿Quién y cómo se realiza ese servicio en CLARIN? Los Centros de conocimiento o Centros-K

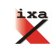

[Introduccion](#page-4-0)

Herramientas básicas para el análisis de corpus propio

### Centros-K de conocimiento

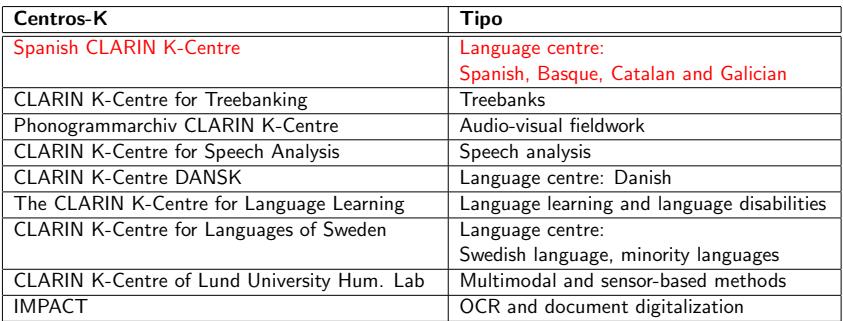

Spanish CLARIN K-Centre es un centro de conocimiento que promueve recursos y tecnología básica de las siguientes lenguas: castellano, catalán, gallego, euskera e inglés

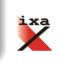

[Introduccion](#page-4-0) Herramientas básicas para el análisis de corpus propio

# Spanish CLARIN-K

- Spanish CLARIN-K Centre [\[Bel et al., 2016\]](#page-109-3) <http://clarin-es.org/>
- Grupos que formamos el centro-K
	- IULA-UPF
	- IXA Group
	- **LINDH-UNED**
	- **a** TALG
- $\bullet$  Página web: servicios, noticias y contacto <http://clarin-es.org/>

Objetivo: incrementar y mejorar el uso de PLN en las sociedad, escuelas, grupos de investigación, administración y empresas

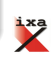

[Introduccion](#page-4-0) Herramientas básicas para el análisis de corpus propio

### *i* Cómo podemos ayudar o colaborar?

#### Desde Spanish CLARIN-K Centre podemos ayudar si existe

- Una tarea bien definida
- Un corpus (procesable)

# **CLARIN K CENTRE**

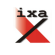

[Introduccion](#page-4-0) Infraestructuras lingüísticas Corpus<br>Herramientas básicas para el análisis de corpus propio

#### <span id="page-35-0"></span>[Humanidades Digitales y PLN](#page-1-0)

- **[Introduccion](#page-4-0)**
- **Infraestructuras lingüísticas**

#### **• [Corpus](#page-35-0)**

- $\bullet$  Herramientas básicas para el análisis de corpus propio
- Práctica: PNL para la práctica docente y la investigación
- $\bullet$  Creación de corpus
- [Expresiones regulares para](#page-78-0) [limpiar el corpus](#page-78-0)
- **O** [Software con PLN para el](#page-81-0)
- [Extraer palabras y realizar](#page-87-0) [ejercicios de PLN con Python](#page-87-0)
- [Trabajo futuro y consideraciones](#page-101-0)
- Análisis de necesidades

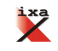
[Introduccion](#page-4-0) Infraestructuras lingüísticas Corpus<br>Herramientas básicas para el análisis de corpus propio

## Corpus

- Un corpus es un conjunto de textos procesables con ciertas características similares.
- Gracias a dichas características es posible observar algún fenómeno lingüístico.

NOTA: Dependerá de la tarea, tamaño y la calidad, que el estudio sea útil, representativo o significativo.

- Corpus, anotación y desarrollo de herramientas [\[Ruiz, 1999\]](#page-110-0)
	- Corpus Escolar Cubano: 700000 tokens, anotado manualmente
	- **ETICGRAC** parser gramatical
	- LEXICON: casi 30000 lemas (base de datos SEPARADA), TERMINA desambiguador de desconocidos (NUEV-LEX)

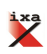

[Introduccion](#page-4-0) Infraestructuras lingüísticas Corpus<br>Herramientas básicas para el análisis de corpus propio

# Búsqueda de ejemplos en corpus de referencia

- Duda "rabo" o "rabos de nube: CREA "rabo∗ de"
- Consultas complejas con su contexto: palabras, lemas, autor, año, país, tema, género textual

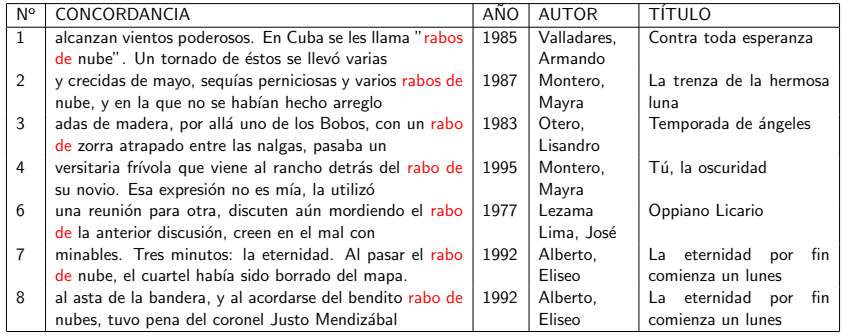

Con PLN se anota corpus (PoS), no siempre se puede manualmente

[Introduccion](#page-4-0) Infraestructuras lingüísticas Corpus<br>Herramientas básicas para el análisis de corpus propio

### Consultar dudas, en corpus de referencia

#### · Búsqueda en CORDE (textos cubanos) "rabo"

Pantalla: 1 de 2. Siguiente 1 2 Ver párrafos

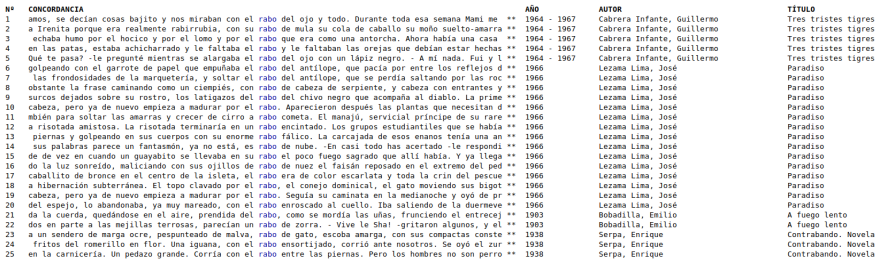

Ir arriba Pantalla: 1 de 2. Siguiente 1 2 Ver párrafos

Nueva consulta: CREA CORDE Nómina de autores y obras Ayuda,

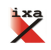

[Introduccion](#page-4-0) Infraestructuras lingüísticas Corpus<br>Herramientas básicas para el análisis de corpus propio

# Consulta en TextReference

- Motor de búsqueda en corpus paralelos con palabras alineadas y ejemplos con contexto
- Variedad de direcciones, para el aprendizaje automático en traducción

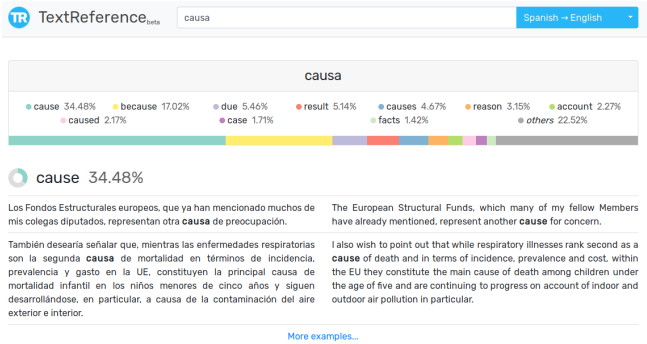

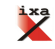

[Introduccion](#page-4-0) Infraestructuras lingüísticas Corpus<br>Herramientas básicas para el análisis de corpus propio

# TTS: Herramientas de texto a voz

- Aplicaciones para ayudar necesidades diferentes: en diccionarios, periódicos, revistas científicas
- Diccionario Elhuyar: lee las palabras (voz humana o automática)
- Revista <www.zientzia.eus>: lee el texto

Se puede acompañar la lectura con la voz automática, se puede procesar la voz propia, para oir textos con nuestra voz, se puede escuchar de forma interactiva: con más rapidez o lentitud, elección del sentimiento...

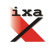

[Introduccion](#page-4-0) Infraestructuras lingüísticas Corpus<br>Herramientas básicas para el análisis de corpus propio

# Desarrollo de material basado en datos

- Cuales son las silabas más frecuentes en los textos infantiles?
- Podemos computar y proponer un sistema de aprendizaje basado en frecuencias y el desarrollo de la grafomotricidad

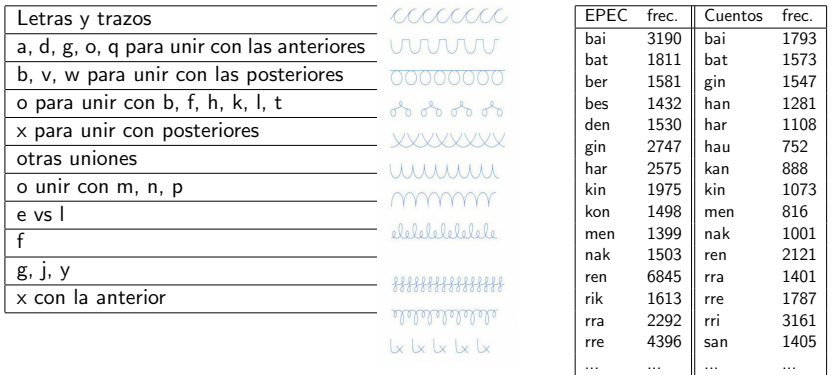

[Introduccion](#page-4-0) Infraestructuras lingüísticas Corpus<br>Herramientas básicas para el análisis de corpus propio

# La importancia del aprendizaje con textos reales y de nivel

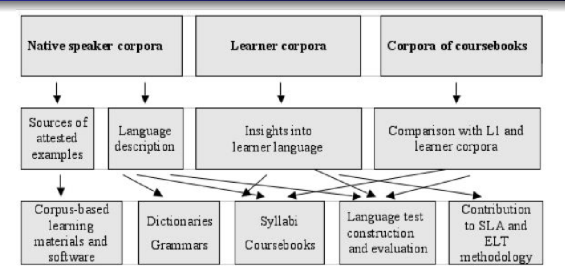

- El material real es de suma importancia para entender la variedad de la lengua y su importancia en la comunicación
- ¿Cual sería el input más apropiado para el estudio de L2 para el estudiante?
	- ¡Hablante nativo (o de otra generación) o hablante competente de su mismo nivel?  $70$  se deberían combinar ambas cuestiones? ¿Cómo?

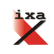

[Introduccion](#page-4-0) Infraestructuras lingüísticas Corpus<br>Herramientas básicas para el análisis de corpus propio

# Intervención multimodal para la mejora del docente

- VEO: herramienta para anotar con etiquetas la dinámica de la clase
- Muy útil para la evaluación entre iguales y desarrollar intervenciones de mejora basado en medios audiovisuales [Rodríguez, 2016]

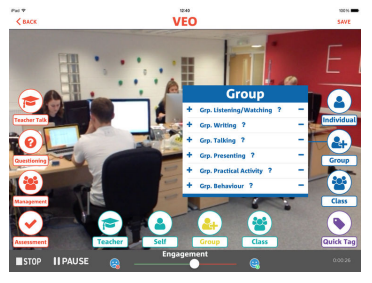

¿Cómo se podría incluir el PLN en esta situación?

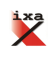

[Introduccion](#page-4-0) Infraestructuras lingüísticas Corpus<br>Herramientas básicas para el análisis de corpus propio

# Aprendizaje basado en información de corpus

- **Cambios desde la enseñanza/aprendizaje basado en** información de corpus
	- Desarrollo de material: diccionarios basados en corpus, ejercicios basados en textos reales
	- Cambios en la metodología (acercamiento lexical) y trabajos de comparación
	- Comparación de corpus: hablantes profesionales/nativo VS hablantes del mismo nivel
	- Uso de corpus por parte del alumnado y aprendizaje creando hipótesis

· Lectura práctica: <http://www.tesl-ej.org/ej32/a1.html>

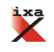

[Introduccion](#page-4-0) Infraestructuras lingüísticas Corpus<br>Herramientas básicas para el análisis de corpus propio

# Uso de material real en clase

- Búsquedas rápidas de material en entrevistas reales
- La búsqueda de material real en un corpus grande, es agotador y hace falta mucho tiempo

Pero y *j* qué tipos de anotaciones pueden ayudarnos a buscar material? Ejemplo de combinación de automáticos y manuales

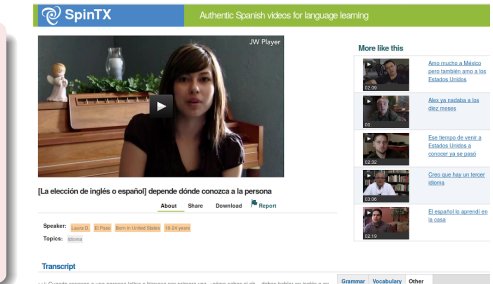

>>1: Quando conoces a una persona latina e hispana por primera vez, ¿cómo sabes si ah... debes hablar en inglés o en español?

>>s: Uhm... depende donde la conozca a la persona. Si es en un... en una atmosfera como social voy a sabe depandiendo de lo que hable con mis amigos si va a ser... si voy a referirme a esa persona en español o en inglés. Si es en una... si es una persona que estoy conociendo como en algo por medio del trabajo o algo así, probablemente va a s Inglés, entonces la mayoría del tiempo me voy a referir a ese algulen en Inglés y ya si yo veo que es una persona que i metor le cuata hablar español entonces probablemente le hable en español

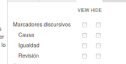

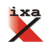

Fuente: [http://www.coerll.](http://www.coerll.utexas.edu/spintx/video/349) [utexas.edu/spintx/video/349](http://www.coerll.utexas.edu/spintx/video/349)

[Introduccion](#page-4-0) Infraestructuras lingüísticas Corpus<br>Herramientas básicas para el análisis de corpus propio

# Entornos de corrección semi-automática

- **Corrección automática** 
	- **Corrección automática**
	- Errores ortográficos, gramaticales (pero *i* cuáles?)
	- Contar palabras, subrayar formas complejas/simples
	- Marcar oraciones extra-largas o formas repetidas
- $\bullet$  Describir la adquisición de conocimiento de un estudiante
- Trabajar con las estadísticas de clase y detectar los errores/carencias principales

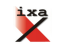

[Introduccion](#page-4-0) Infraestructuras lingüísticas Corpus<br>Herramientas básicas para el análisis de corpus propio

# Corrección de textos digital: MARKIN

- **•** Tras corregir los textos manualmente
- se pueden contar los errores de la clase y trabajar sobre ellos
- ¿Cómo?, de una forma consciente y colectiva

¿Puede ser un corpus con correcciones una fuente para el desarrollo de correctores automáticos?

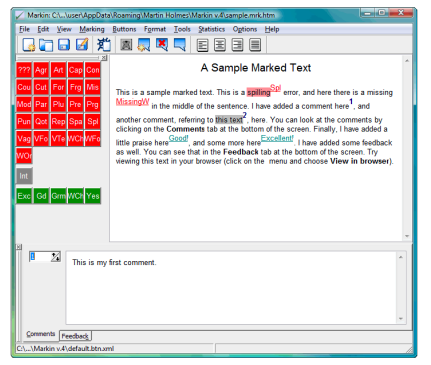

[Introduccion](#page-4-0) Infraestructuras lingüísticas Corpus<br>Herramientas básicas para el análisis de corpus propio

# Corrección automática parcial

- El PNL se puede usar para realizar correcciones automáticas en entornos virtuales de aprendizaje:
	- Para el docente: Contar palabras, resaltar estructuras repetidas o complejas: CRITERION
	- Para el discente: Subrayar errores, resaltar repeticiones, proponer sinónimos o ejemplos de uso: ARTEXT

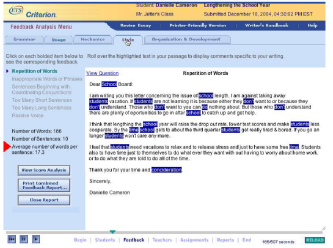

Futuro proyecto: digitalizar la escuela y incrustar PLN en colaboración para crear un corrector parcial

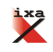

[Introduccion](#page-4-0) Infraestructuras lingüísticas **Corpus** 

#### <span id="page-49-0"></span>[Humanidades Digitales y PLN](#page-1-0)

- **[Introduccion](#page-4-0)**
- Infraestructuras lingüísticas
- [Corpus](#page-35-0)

#### $\bullet$  Herramientas básicas para el análisis de corpus propio

Práctica: PNL para la práctica docente y la investigación

- $\bullet$  Creación de corpus
- [Expresiones regulares para](#page-78-0) [limpiar el corpus](#page-78-0)
- **O** [Software con PLN para el](#page-81-0)
- [Extraer palabras y realizar](#page-87-0) [ejercicios de PLN con Python](#page-87-0)
- [Trabajo futuro y consideraciones](#page-101-0)
- Análisis de necesidades

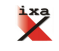

[Introduccion](#page-4-0) Infraestructuras lingüísticas **Corpus** 

# Herramientas básicas para su uso amplio

- **ANALHITZA** herramienta de uso fácil
	- resultado en hoja de cálculo, para su posible modificación
	- Desarrollado por el Grupo Ixa para promover el uso de las de herramientas basadas en PLN
	- · Basado en información morfosintáctica: procesa castellano, euskera e inglés
	- Minimal computing: no necesita internet y se puede usar con diferente sistemas operativos

Seguramente necesita adaptación para un uso más óptimo con texto cubanos

- VOYANT TOOLS es una herramienta con una visualización de datos interesante
	- No incorpora información morfológica: procesa muchas lenguas
	- De fácil uso, gratuito y código abierto

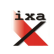

[Introduccion](#page-4-0) Infraestructuras lingüísticas **Corpus** 

# ANALHITZA v2.0.0 (minimal computing)

- Versión para este congreso en USB e internet
- Multiplataforma y con versiones diferentes:
	- $\bullet$  Para Linux versión de: a) docker y b) virtual
	- · Para Windows sólo la versión de la máquina virtual
- En las carpetas "docker" y "máquina virtual" más instrucciones para cada versión

En caso de uso, por favor, citar: Otegi, A. Imaz, O. Díaz de Ilarraza, A. Iruskieta, M. Uria, L. 2017. ANALHITZA: a tool to extract linguistic information from large corpora in Humanities research. Procesamiento del Lenguaje Natural 58: 77-84.

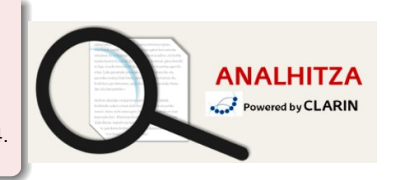

[Introduccion](#page-4-0) Infraestructuras lingüísticas Corpus

# ANALHITZA v2.0.0 (minimal computing)

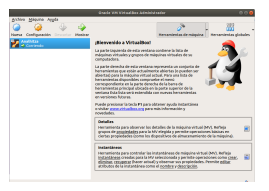

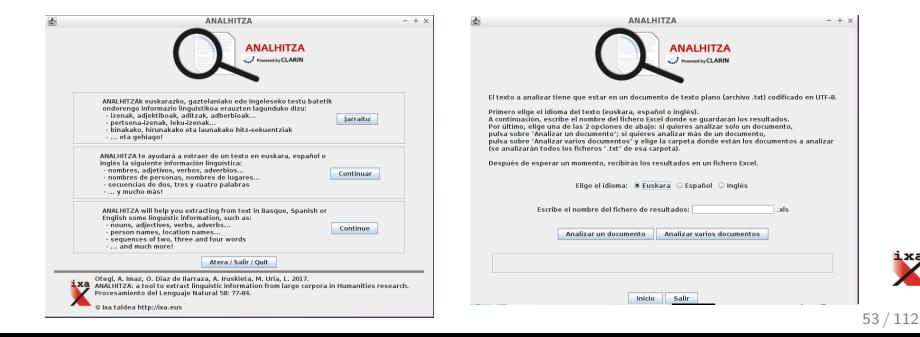

[Introduccion](#page-4-0) Infraestructuras lingüísticas Corpus

# Corpora utilizado

- La revista PIONERO: <www.pionero.cu>
- "La Edad de Oro" y "Versos Libres" de José Martí
- Cuentos de la revista "Zunzun" <http://www.zunzun.cu/>
- Artículos del periódico "Juventud Rebelde"
- Pulgarcito. Libro digitalizado, sin OCR

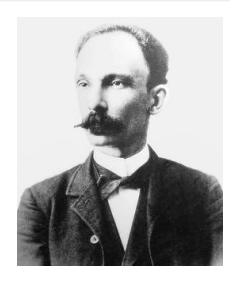

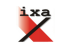

[Introduccion](#page-4-0) Infraestructuras lingüísticas Corpus

1.Propuesta combinada utilizando estas herramienta

#### Empezamos por lo sencillo: un texto y 2 herramientas de PLN

- 1.a. Extraer lemas con ANALHITZA
- 2.b. Leer lista de palabras para buscar desconocidas
- 3.c. Buscar con Voyant Tools el contexto de las palabras desconocidas
- 4.d. Buscar palabras desconocidas en el Diccionario Escolar Cubano

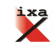

Infraestructuras lingüísticas

# 1.a. Extraer lemas con ANALHITZA de un libro digital

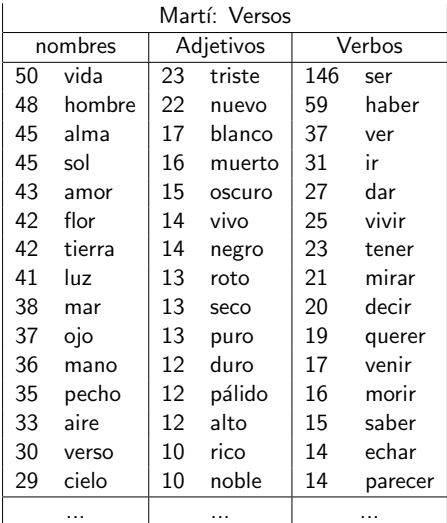

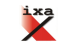

[Introduccion](#page-4-0) Infraestructuras lingüísticas Corpus

## 1.c.Observar el uso de una palabra

- Descargar el Libro de José Martí desde la [www.bne.es](http://www.bne.es/es/Catalogos/BibliotecaDigitalHispanica/Inicio/index.html)
- Observar con Voyant tools como el lema "casa" y "casas" (VOYANT) se menciona muy poco al principio ni al final

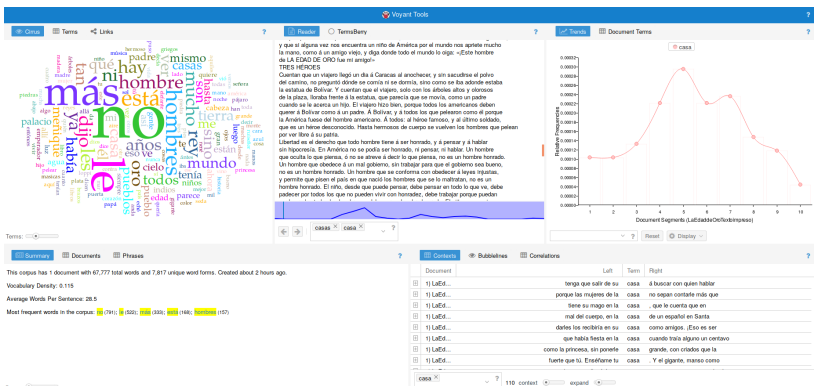

[Introduccion](#page-4-0) Infraestructuras lingüísticas Corpus

# 2. Buscar con Voyant Tools el contexto de las palabras desconocidas

- 2.a. Jose Mart´ı: Versos Libres
- 2.b. Observar el contexto de las palabras "hombre" y "mujer" con Voyant Tools (Key Word in Context: KWIC)

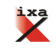

[Introduccion](#page-4-0) Infraestructuras lingüísticas Corpus

# 2.a. Extraer bigramas con ANALHITZA

- Jose Martí: Versos Libres
- Observar los adjetivos a la derecha de los lemas "hombre" y "mujer"

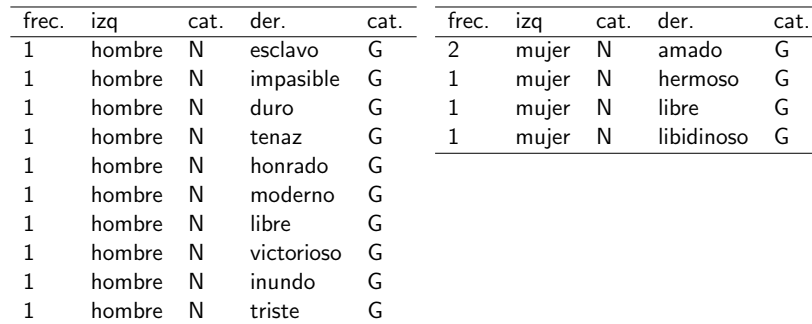

[Introduccion](#page-4-0) Infraestructuras lingüísticas **Corpus** 

2.b. Buscar con Voyant Tools el contexto de las palabras

#### **•** Jose Martí: Versos Libres

J.

ł,

Observar el contexto de las palabras "hombre" y "mujer" con Voyant Tools (Key Word in Context: KWIC)

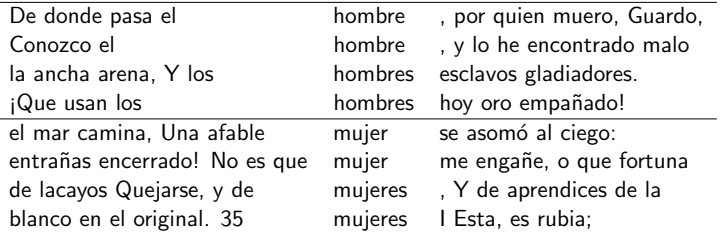

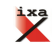

[Introduccion](#page-4-0) Infraestructuras lingüísticas **Corpus** 

3. Otra propuesta comparando 2 textos

Complicamos el uso comparando 2 textos y profundizando en las herramientas de PLN

3.a. Comparar términos disjuntos en 2 textos con Voyant Tools  $3.b.$  Extraer n-gramas y usar filtros en hojas de cálculo

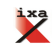

[Introduccion](#page-4-0) Infraestructuras lingüísticas Corpus

# 3.a. Nube de palabras y términos disjuntos

• Nube de palabras de las obras de Martí: "La edad de oro" y "Versos libres"

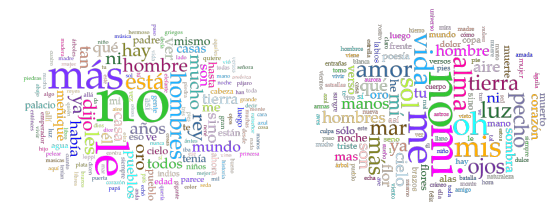

- Palabras frecuentes y distintas:
	- $\bullet$  Versos libres: seno (14), torno (9), cráneo (9), tiranos (7), miro (7).
	- $\bullet$  La edad de oro: pueblos (98), meñique (92), están (76), indios  $(68)$ , allá  $(59)$ .

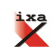

[Introduccion](#page-4-0) Infraestructuras lingüísticas **Corpus** 

# 3.b. Buscar el contexto de las palabras desconocidas

- **•** Jose Martí: Versos Libres
- **•** Observar el contexto de las palabras "seno" (14), "homagno" (6), "sino" (6), "hirsuta" (5), "zorzal" (6), "pomona" (3)... con Voyant Tools (Key Word in Context: KWIC)

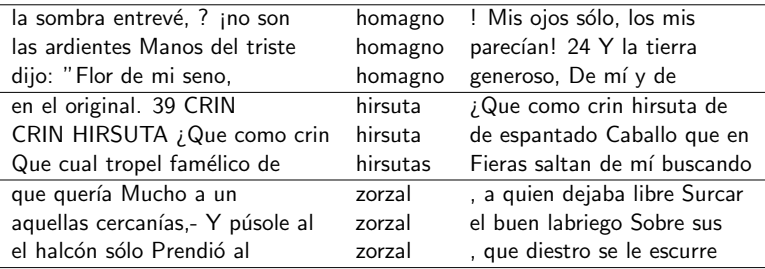

No es suficiente con una obra, necesitamos más ejemplos

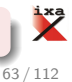

[Introduccion](#page-4-0) Infraestructuras lingüísticas **Corpus** 

# Realizar búsquedas en Voyant Tools

- Extraer la nube de palabras de los objetivos de la profesora con los textos de Zun Zun. (Voyant)
- Quitar palabras no interesantes de la lista (stop words)
- **Enseñar sólo las palabras de una lista predeterminada y** navegar por el texto sobre ellas

Fábulas y actividades en Zun Zun

a) | lectura (30), revista (28), zunzún (25), texto (23), digital (20) b) día (16), entonces (12), boca (10), yo (8), tan (8)

Adivinen que lista corresponde a las actividades y a las fábulas!!!

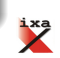

[Introduccion](#page-4-0) Infraestructuras lingüísticas Corpus

# Aprendizaje entre iguales

- La coevaluación es posible con la redacción y corrección digital de los textos, en un entorno adecuado.
- **•** Puede haber diferentes correctores
- Se pueden comparar muy fácilmente los marcadores de discurso de dos estudiantes
- Lo interesante es poder comparar el texto con otro estudiante que lo ha hecho con éxito (se puede graduar), si ha escrito el mismo texto y se puede ver cómo lo ha resuelto

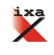

[Introduccion](#page-4-0) Infraestructuras lingüísticas **Corpus** 

Explicación teórica y inducción de errores

- Pedir a los estudiantes que analicen sus propios textos
- **•** Proponer un error que realizan muchos estudiantes

Observamos como los diferentes estudiantes utilizan formas correctas e incorrectas

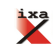

[Introduccion](#page-4-0) Infraestructuras lingüísticas **Corpus** 

## Disjuntos: palabras exclusivas en cada texto

Listar las palabras que solo aparecen en cada cuento de la siguiente colección de cuentos de la revista Zun Zun

Palabras de cada texto: fábulas en Zun Zun

|    | ternerito $(4)$ , amarillo $(3)$ , color $(3)$ , verde $(2)$ , pintó $(2)$ |
|----|----------------------------------------------------------------------------|
| 2  | manos (2), tenían (1), supo (1), salvarla (1), resultado (1)               |
| 3  | paloma (5), hormiga (5), manantial (2), vio (2), vuelo (1)                 |
| 4  | vara (4), boca (7), cocodrilo (5), me (6), dentista (3)                    |
| 5  | zorras $(6)$ , campesino $(5)$ , burro $(5)$ , sogas $(4)$ , hacia $(3)$   |
| 6  | tiddalick (5), empezó (4), agua (6), rápido (2), mucha (2)                 |
| 7  | otros (3), piel (3), cocodrilo (3), animales (3), poco (2)                 |
| 8  | anansi (6), tigre (8), caballo (3), cosas (2), chicas (2)                  |
| 9  | simón (5), perro (5), olvidó (4), granjero (4), gallina (4)                |
| 10 | fico (5), padres (2), después (2), amigos (2), ni (2)                      |
|    |                                                                            |

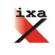

[Introduccion](#page-4-0) Infraestructuras lingüísticas Corpus

<u>¿Más ejercici</u>os?, extraer formas de uso de escolares

- Usando ANALHITZA extraer de 15-25 textos los marcadores del discurso
	- **Observar cuál es el más usado**
	- Observar cuál de los marcadores explicados por el docente no se han usado en los textos con una hoja de cálculo
- $\bullet$  Observar qué formas léxicas interesantes/nuevas han usado los estudiantes y enseñar el contexto y su uso a otros alumnos que no lo han usado

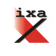

[Introduccion](#page-4-0) Infraestructuras lingüísticas Corpus

¿M´as ejercicios?, comparar textos diferentes

- Comparar el lenguaje utilizado en la revista "Zun Zun" con la de "Juventud Rebelde", para un análisis diacrónico
- Buscar textos comparables
- **Conformar corpora de tamaño similar**
- Utilizar ANALHITZA y Voyant Tools

Os toca: ¿podemos colaborar en otras comparaciones interesantes? ¿Hace falta alguna otra herramienta para vuestras investigaciones?

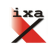

<span id="page-69-0"></span>[Humanidades Digitales y PLN](#page-1-0) Análisis de necesidades **Bibliografía**  Creación de corpus [Expresiones regulares para limpiar el corpus](#page-78-0) [Software con PLN para el profesorado](#page-81-0) [Extraer palabras y realizar ejercicios de PLN con Python](#page-87-0) [Trabajo futuro y consideraciones](#page-101-0)

### 1 [Humanidades Digitales y PLN](#page-1-0)

(2) Práctica: PNL para la práctica docente y la investigación

Análisis de necesidades

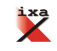

<span id="page-70-0"></span>[Humanidades Digitales y PLN](#page-1-0) Práctica: PNL para la práctica docente y la Análisis de necesidades **Bibliografía** 

Creación de corpus<br><mark>[Expresiones regulares para limpiar el corpus](#page-78-0)</mark> [Software con PLN para el profesorado](#page-81-0) [Extraer palabras y realizar ejercicios de PLN con Python](#page-87-0) [Trabajo futuro y consideraciones](#page-101-0)

- [Humanidades Digitales y PLN](#page-1-0)
- **[Introduccion](#page-4-0)**
- Infraestructuras lingüísticas
- [Corpus](#page-35-0)
- $\bullet$  Herramientas básicas para el análisis de corpus propio
- 

Práctica: PNL para la práctica docente y la investigación

- Creación de corpus
- [Expresiones regulares para](#page-78-0) [limpiar el corpus](#page-78-0)
- **O** [Software con PLN para el](#page-81-0)
- [Extraer palabras y realizar](#page-87-0) [ejercicios de PLN con Python](#page-87-0)
- [Trabajo futuro y consideraciones](#page-101-0)
- Análisis de necesidades

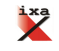

[Humanidades Digitales y PLN](#page-1-0) Análisis de necesidades **Bibliografía** 

Creación de corpus<br><mark>[Expresiones regulares para limpiar el corpus](#page-78-0)</mark> [Software con PLN para el profesorado](#page-81-0) [Extraer palabras y realizar ejercicios de PLN con Python](#page-87-0) [Trabajo futuro y consideraciones](#page-101-0)

# Descarga de documentos

Objetivo: analizar un libro de una biblioteca digital: problemática para observar las dificultades y posibilidades que tiene el PNL

- 1. Descargar un libro digitalizado que contiene textos escritos a mano y a máquina
	- · Problemas de conexión para bajar con un explorador de internet (mala conexión?)

wget imagenes.sld.cu/download/pulgarcito/volumen-2.pdf

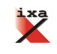
Creación de corpus<br><mark>[Expresiones regulares para limpiar el corpus](#page-78-0)</mark> [Software con PLN para el profesorado](#page-81-0) [Extraer palabras y realizar ejercicios de PLN con Python](#page-87-0) [Trabajo futuro y consideraciones](#page-101-0)

Comandos útiles para la creación de corpus

- Pasar todos los PDF de una carpeta a documentos TXT desde la línea de comando: for file in \*.pdf; do pdftotext "\$file" "\$file.txt"; done
- Unir diferentes ficheros:  $cat *.txt > corpus.txt$

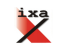

Creación de corpus<br><mark>[Expresiones regulares para limpiar el corpus](#page-78-0)</mark> [Software con PLN para el profesorado](#page-81-0) [Extraer palabras y realizar ejercicios de PLN con Python](#page-87-0) [Trabajo futuro y consideraciones](#page-101-0)

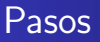

- Para transcribir documentos escritos a mano: <https://transkribus.eu/Transkribus/>
- Para pedir ayuda: centro de competencia IMPACT <https://www.digitisation.eu/>

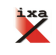

Creación de corpus<br><mark>[Expresiones regulares para limpiar el corpus](#page-78-0)</mark> [Software con PLN para el profesorado](#page-81-0) [Extraer palabras y realizar ejercicios de PLN con Python](#page-87-0) [Trabajo futuro y consideraciones](#page-101-0)

# ¿Cómo digitalizar un libro de imágenes?

- Hemos usado un OCR comercial, pero los resultados han sido muy pobres
- El centro IMPACT nos ha ayudado gratuitamente a usar y configurar OCRs de mayor calidad (9 días)
- Hemos logrado archivos con mayor calidad
	- Todo el corpus en formato TXT (con errores de OCR)
	- Todo el corpus en XML (con errores de OCR)

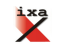

Creación de corpus<br><mark>[Expresiones regulares para limpiar el corpus](#page-78-0)</mark> [Software con PLN para el profesorado](#page-81-0) [Extraer palabras y realizar ejercicios de PLN con Python](#page-87-0) [Trabajo futuro y consideraciones](#page-101-0)

Ayuda de centro de competencia de CLARIN IMPACT

- La digitalización se ha realizado con la colaboración de [IMPACT Centre of Competence](https://www.digitisation.eu/) y se han usado las siguientes herramientas
	- · Extracción de imágenes a partir de pdf: comando pdfimages en Linux.
	- **Binarización: FineReader 11 SDK versión**
	- OCR: FineReader 11 SDK versión con idioma español y tipos de letra de las pruebas: normal y handprinted salida en ALTO XML y Text Unicode Defaults.

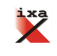

Creación de corpus<br><mark>[Expresiones regulares para limpiar el corpus](#page-78-0)</mark> [Software con PLN para el profesorado](#page-81-0) [Extraer palabras y realizar ejercicios de PLN con Python](#page-87-0) [Trabajo futuro y consideraciones](#page-101-0)

# Ejemplo de un texto de PDF a TXT (IMPACT)

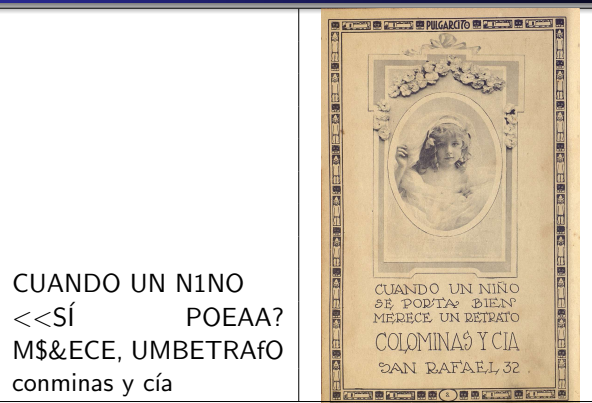

Cursos en Programming Historian sobre OCR: [https://programminghistorian.org/en/lessons/](https://programminghistorian.org/en/lessons/generating-an-ordered-data-set-from-an-OCR-text-file) [generating-an-ordered-data-set-from-an-OCR-text-file](https://programminghistorian.org/en/lessons/generating-an-ordered-data-set-from-an-OCR-text-file)

 $\mathbf{z}$ 

[Humanidades Digitales y PLN](#page-1-0) Práctica: PNL para la práctica doce Análisis de necesidades **Bibliografía** 

Creación de corpus<br><mark>[Expresiones regulares para limpiar el corpus](#page-78-0)</mark> [Software con PLN para el profesorado](#page-81-0) [Extraer palabras y realizar ejercicios de PLN con Python](#page-87-0) [Trabajo futuro y consideraciones](#page-101-0)

# De PDF a TXT (IMPACT)

**ELECTRIC EN DE CONTENTE DE PUISARCITO EN PERSONAL DE L'ACTE** vos pajaritos! Tienen, a su modo, las mismas atenciones, cariños y cuidados que tiene el hombre con sus hijos.

E

E

Sienten a su modo lo mismo que vuestros padres sienten por ustedes: por eso es tan inhumano destruir esos nidos o encerrar a cual-**B** quier pájaro en una jaula que por ser muy dorada no dejará de ser una prisión para él, nacido para cantar libremente como un poeta del ensueño que volase entre el cielo y la tierra. Al contrario. Fabricad vosotros mismos nidos, e instalad pequeñas fuentes en vuev tro jardín. Tendréis así todos los pájaros y todos los cantos. Y cuan-两 do llegue la época de las crias, regad motitas de algodón, como hacen en los grandes parques los niños de otras ciudades. No olvidéis que estos amigos alados tienen, como vosotros, su hogar, sus hijos, la dulce encantadora libertad por la cual han venido luchando todos los hombres desde que la tierra recibió; allá, en la noche de los i. tiempos, el primer beso del sol.

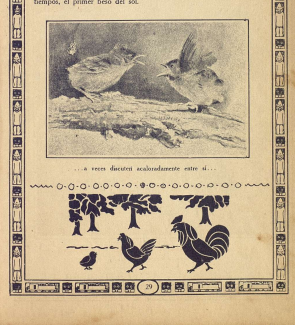

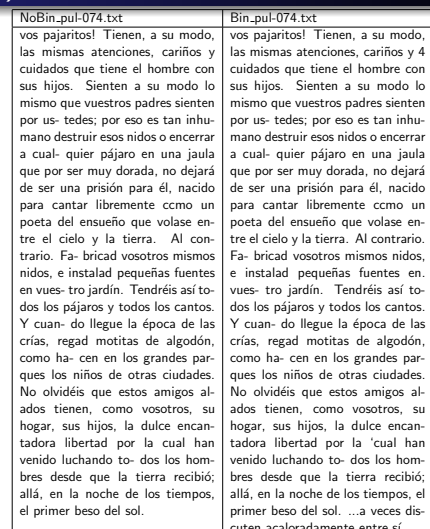

primer beson del solis cuten acaloradamente entre s´ı... O-O-O-O'O'O-O - \$-0.0-0.0-0-0 -

él, nacido

volase en-

los cantos

'cual han

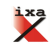

<span id="page-78-0"></span>[Humanidades Digitales y PLN](#page-1-0) Práctica: PNL para la práctica docent Análisis de necesidades **Bibliografía** 

Creación de corpus

[Expresiones regulares para limpiar el corpus](#page-78-0) [Software con PLN para el profesorado](#page-81-0) [Extraer palabras y realizar ejercicios de PLN con Python](#page-87-0) [Trabajo futuro y consideraciones](#page-101-0)

- [Humanidades Digitales y PLN](#page-1-0)
- **[Introduccion](#page-4-0)**
- Infraestructuras lingüísticas
- [Corpus](#page-35-0)
- $\bullet$  Herramientas básicas para el análisis de corpus propio
- 

Práctica: PNL para la práctica docente y la investigación

- $\bullet$  Creación de corpus
- [Expresiones regulares para](#page-78-0) [limpiar el corpus](#page-78-0)
- **O** [Software con PLN para el](#page-81-0)
- [Extraer palabras y realizar](#page-87-0) [ejercicios de PLN con Python](#page-87-0)
- [Trabajo futuro y consideraciones](#page-101-0)
- Análisis de necesidades

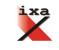

Creación de corpus

[Expresiones regulares para limpiar el corpus](#page-78-0) [Software con PLN para el profesorado](#page-81-0) [Extraer palabras y realizar ejercicios de PLN con Python](#page-87-0) [Trabajo futuro y consideraciones](#page-101-0)

# Expresiones regulares: limpiando el ejemplo

#### Bin pul-074.txt

vos pajaritos! Tienen, a su modo, las mismas atenciones, cariños y 4 cuidados que tiene el hombre con sus hijos. Sienten a su modo lo mismo que vuestros padres sienten por us- tedes; por eso es tan inhumano destruir esos nidos o encerrar a cual- quier pájaro en una jaula que por ser muy dorada, no dejará de ser una prisión para él, nacido para cantar libremente ccmo un poeta del ensueño que volase entre el cielo y la tierra. Al contrario. Fa- bricad vosotros mismos nidos, e instalad pequeñas fuentes en. vues- tro jardín. Tendréis así todos los pájaros y todos los cantos. Y cuan- do llegue la época de las crías, regad motitas de algodón, como ha- cen en los grandes parques los niños de otras ciudades. No olvidéis que estos amigos alados tienen, como vosotros, su hogar, sus hijos, la dulce encantadora libertad por la 'cual han venido luchando to- dos los hombres desde que la tierra recibió; allá, en la noche de los tiempos, el primer beso del sol. ...a veces discuten acaloradamente entre sí... O-O-O-O'O'O-O - \$-0.0-0.0-0-0 -0\*0

Se puede usar el editor de texto o el programa Geany (multiplataforma) <https://www.geany.org/>, para limpiar el texto de OCR y con expresiones regulares

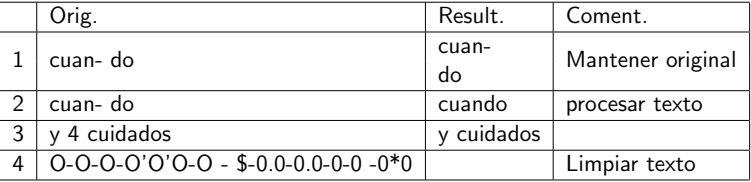

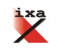

Creación de corpus

[Expresiones regulares para limpiar el corpus](#page-78-0) [Software con PLN para el profesorado](#page-81-0) [Extraer palabras y realizar ejercicios de PLN con Python](#page-87-0) [Trabajo futuro y consideraciones](#page-101-0)

# Expresiones regulares: limpiando el ejemplo

- También se puede realizar en block de notas con el este ejemplo
	- 1. No hacer nada 4.  $O - O - O - O'O'O - O\s-\s\s\s\s\s\s-0.0-0.0-0.0-0\s-0\4.0$ 3.  $\langle d \rangle$ n 2.  $-\sqrt{s}$

Hay que tener mucho cuidado con la orden, pero se puede probar muchas veces guardando el original e integrarlo en Python para automatizar el proceso

**•** Más en *Programing Historian* You could isolate all the punctuation, spaces, and numbers this way:  $[[: punct:], 0 - 9]$  [limpiando OCR,](https://programminghistorian.org/en/lessons/cleaning-ocrd-text-with-regular-expressions) [ordenando datos](https://programminghistorian.org/en/lessons/generating-an-ordered-data-set-from-an-OCR-text-file)

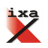

<span id="page-81-0"></span>[Humanidades Digitales y PLN](#page-1-0) Práctica: PNL para la práctica docente Análisis de necesidades **Bibliografía**  Creación de corpus [Expresiones regulares para limpiar el corpus](#page-78-0)

[Software con PLN para el profesorado](#page-81-0) [Extraer palabras y realizar ejercicios de PLN con Python](#page-87-0) [Trabajo futuro y consideraciones](#page-101-0)

- [Humanidades Digitales y PLN](#page-1-0)
- **[Introduccion](#page-4-0)**
- Infraestructuras lingüísticas
- [Corpus](#page-35-0)
- $\bullet$  Herramientas básicas para el análisis de corpus propio
- 

Práctica: PNL para la práctica docente y la investigación

- $\bullet$  Creación de corpus
- [Expresiones regulares para](#page-78-0) [limpiar el corpus](#page-78-0)
- **O** [Software con PLN para el](#page-81-0) [profesorado](#page-81-0)
- [Extraer palabras y realizar](#page-87-0) [ejercicios de PLN con Python](#page-87-0)
- [Trabajo futuro y consideraciones](#page-101-0)
- Análisis de necesidades

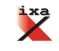

Creación de corpus [Expresiones regulares para limpiar el corpus](#page-78-0)

[Software con PLN para el profesorado](#page-81-0) [Extraer palabras y realizar ejercicios de PLN con Python](#page-87-0) [Trabajo futuro y consideraciones](#page-101-0)

Una vez que tenemos el libro en formato TXT (UTF8) hemos utilizado ANALHITZA para extraer el diccionario reconocible, nombres propios (NERC) y algunos n-gramas, entre otras cuestiones

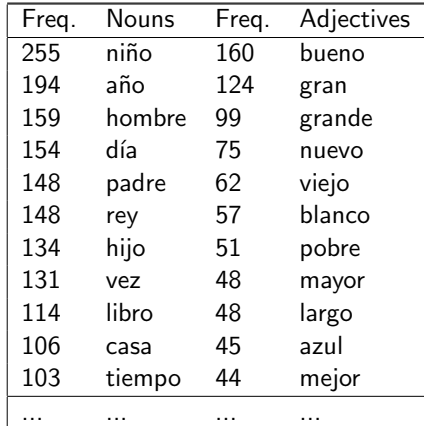

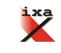

Creación de corpus [Expresiones regulares para limpiar el corpus](#page-78-0)

[Software con PLN para el profesorado](#page-81-0) [Extraer palabras y realizar ejercicios de PLN con Python](#page-87-0) [Trabajo futuro y consideraciones](#page-101-0)

### Nombres propios

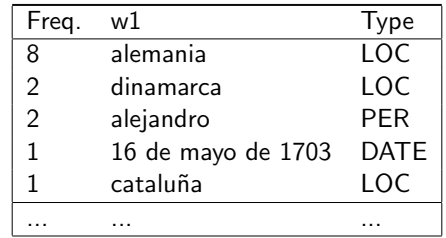

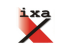

[Humanidades Digitales y PLN](#page-1-0)<br>Práctica: PNL para la práctica docente y la investigación Análisis de necesidades **Bibliografía**  Creación de corpus [Expresiones regulares para limpiar el corpus](#page-78-0)

[Software con PLN para el profesorado](#page-81-0) [Extraer palabras y realizar ejercicios de PLN con Python](#page-87-0) [Trabajo futuro y consideraciones](#page-101-0)

## Bigramas

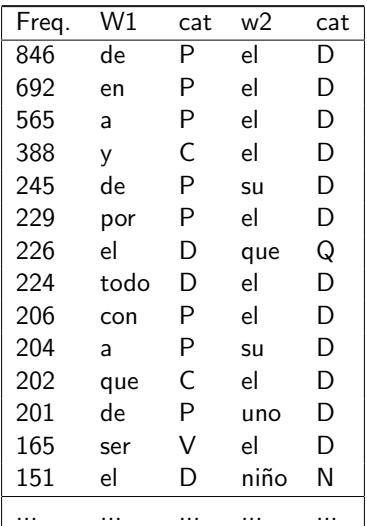

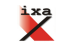

Creación de corpus [Expresiones regulares para limpiar el corpus](#page-78-0)

[Software con PLN para el profesorado](#page-81-0) [Extraer palabras y realizar ejercicios de PLN con Python](#page-87-0) [Trabajo futuro y consideraciones](#page-101-0)

### Nube de palabras

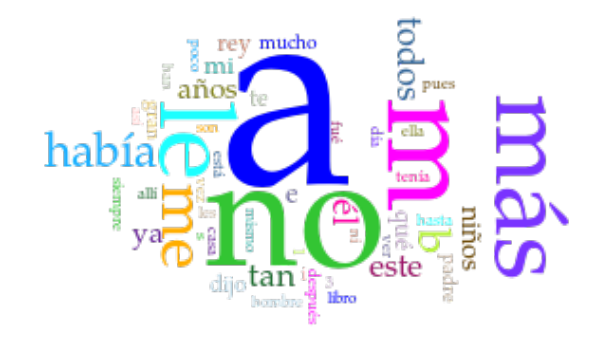

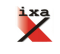

Creación de corpus [Expresiones regulares para limpiar el corpus](#page-78-0)

[Software con PLN para el profesorado](#page-81-0) [Extraer palabras y realizar ejercicios de PLN con Python](#page-87-0) [Trabajo futuro y consideraciones](#page-101-0)

#### Palabras en su contexto

· El KWIC de la palabra "niña" extraído con Voyant Tools

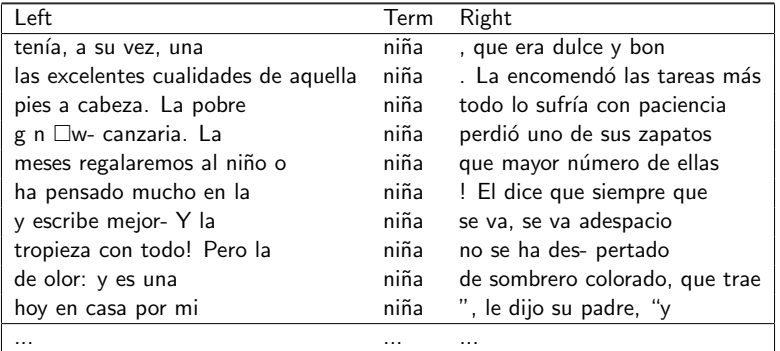

Se puede navegar por el el documento gracias a los programas de visualización

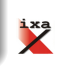

<span id="page-87-0"></span>[Humanidades Digitales y PLN](#page-1-0) Práctica: PNL para la práctica docer Análisis de necesidades **Bibliografía**  Creación de corpus [Expresiones regulares para limpiar el corpus](#page-78-0) [Software con PLN para el profesorado](#page-81-0)

[Extraer palabras y realizar ejercicios de PLN con Python](#page-87-0) [Trabajo futuro y consideraciones](#page-101-0)

- [Humanidades Digitales y PLN](#page-1-0)
- **[Introduccion](#page-4-0)**
- Infraestructuras lingüísticas
- [Corpus](#page-35-0)
- $\bullet$  Herramientas básicas para el análisis de corpus propio
- 

Práctica: PNL para la práctica docente y la investigación

- $\bullet$  Creación de corpus
- [Expresiones regulares para](#page-78-0) [limpiar el corpus](#page-78-0)
- **O** [Software con PLN para el](#page-81-0)
- [Extraer palabras y realizar](#page-87-0) [ejercicios de PLN con Python](#page-87-0)
- [Trabajo futuro y consideraciones](#page-101-0)
- Análisis de necesidades

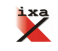

Creación de corpus [Expresiones regulares para limpiar el corpus](#page-78-0) [Software con PLN para el profesorado](#page-81-0)

[Trabajo futuro y consideraciones](#page-101-0)

# PLN con Python (en web sin instalar nada) [\[Iruskieta and Otegi, 2018\]](#page-109-1)

- Entorno de aprendizaje: para empezar de cero o tener feedback (tanto automático y manual)
	- Entorno <https://repl.it/>
	- Recibir feedback o ayuda del docente o ver soluciones o hacer cambios sobre la solución

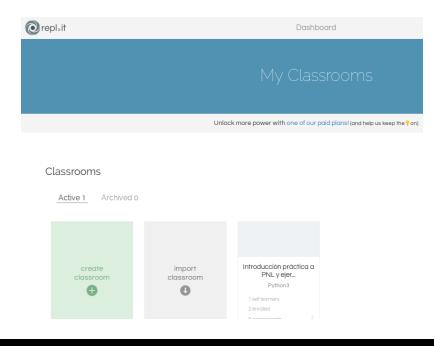

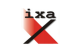

Creación de corpus [Expresiones regulares para limpiar el corpus](#page-78-0) [Software con PLN para el profesorado](#page-81-0)

[Trabajo futuro y consideraciones](#page-101-0)

# Instalar Python

- Entorno habitual: para realizar programas más complejos
- Ubuntu 16.04 ya viene con Python 3 y Python 2. Para asegurarse: apt-get
	- \$ sudo apt-get update
- Ver si la versión de Python 3 está instalada:
	- \$ python3 V
- Para instalar paquetes, usaremos pip:
	- $\bullet$  \$ sudo apt-get install -y python3-pip
	- $\bullet$  \$ sudo apt-get install python3-pip
- Para Windows:

<https://www.python.org/downloads/windows/>

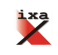

Creación de corpus [Expresiones regulares para limpiar el corpus](#page-78-0) [Software con PLN para el profesorado](#page-81-0)

[Trabajo futuro y consideraciones](#page-101-0)

# Ejemplos con Python para lingüistas

- Imprimir: <https://repl.it/@ixaixa/imprimir>
- Introducir datos:

<https://repl.it/@ixaixa/Introducir-datos>

- Contar: <https://repl.it/@ixaixa/contar>
- o Iteraciones: <https://repl.it/@ixaixa/iteraciones>
- Abrir URLs:<https://repl.it/@ixaixa/abrir-URL>
- **•** Extraer titulares: [https:](https://repl.it/@ixaixa/Extraer-titularBeatifulSoup)

[//repl.it/@ixaixa/Extraer-titularBeatifulSoup](https://repl.it/@ixaixa/Extraer-titularBeatifulSoup)

**•** Escribir en un fichero

<https://repl.it/@ixaixa/escribir-en-fichero>

- Guardar un titular en XML: [https://repl.it/@ixaixa/](https://repl.it/@ixaixa/T6-Insertar-URLsguardar-titular-XML) [T6-Insertar-URLsguardar-titular-XML](https://repl.it/@ixaixa/T6-Insertar-URLsguardar-titular-XML)
- Comparar frecuencias de hombres y mujeres: [https://repl.](https://repl.it/@ixaixa/T7comparar-frecuencias-hombres-mujeres) [it/@ixaixa/T7comparar-frecuencias-hombres-mujeres](https://repl.it/@ixaixa/T7comparar-frecuencias-hombres-mujeres)

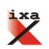

Creación de corpus [Expresiones regulares para limpiar el corpus](#page-78-0) [Software con PLN para el profesorado](#page-81-0)

[Trabajo futuro y consideraciones](#page-101-0)

Más complejo pero interesante con Python para lingüistas

- ¿En que partido pone más el foco los siguientes periódicos?
- Comparar las frecuencias de las siguientes palabras: Athletic de Bilbao, Bilbao, Real Sociedad, Real Madrid, Barcelona y Barca.
- **•** Para conseguir estos datos hemos mirado en más de 1000 HTMLs (3/07/2018). Fuentes: [DV,](http://www.diariovasco.com) [Correo,](https://www.elcorreo.com) [Marca,](http://www.marca.com/) [Sport](https://www.sport.es/es)

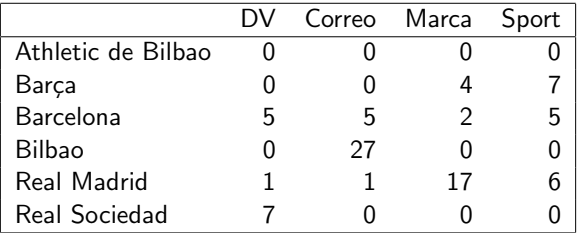

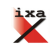

Creación de corpus [Expresiones regulares para limpiar el corpus](#page-78-0) [Software con PLN para el profesorado](#page-81-0)

[Trabajo futuro y consideraciones](#page-101-0)

## Otro ejemplo interesante con Python para lingüistas

- Extraer n-gramas y sus frecuencias de los siguientes pronombres personales para ver cual es el más habitual: "la" (femenino), "el" (masculino) o "lo" (neutro).
- RESULTADOS parciales de <https://labur.eus/z5BSG>

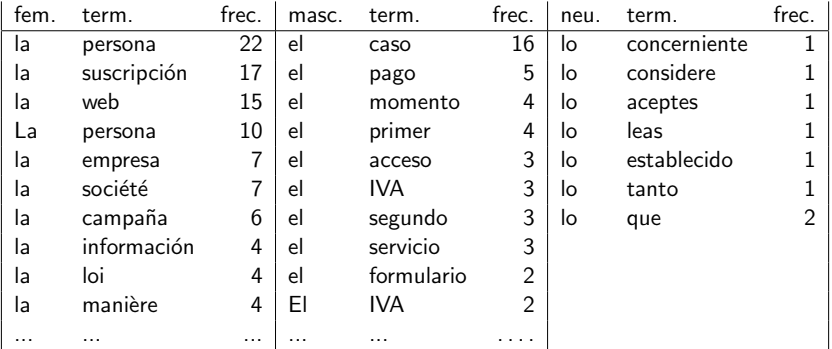

Creación de corpus [Expresiones regulares para limpiar el corpus](#page-78-0) [Software con PLN para el profesorado](#page-81-0)

[Trabajo futuro y consideraciones](#page-101-0)

# Más Phyton

- Curso de iniciación de PLN y Python para lingüistas <https://ixa.si.ehu.es/node/11537>
- Manual en castellano: <https://wiki.python.org/moin/SpanishLanguage>
- En inglés: <http://humanitiesprogramming.github.io/>
- Estilometría con Python [https://programminghistorian.org/en/lessons/](https://programminghistorian.org/en/lessons/introduction-to-stylometry-with-python) [introduction-to-stylometry-with-python](https://programminghistorian.org/en/lessons/introduction-to-stylometry-with-python)

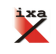

Creación de corpus [Expresiones regulares para limpiar el corpus](#page-78-0) [Software con PLN para el profesorado](#page-81-0)

[Trabajo futuro y consideraciones](#page-101-0)

#### Recursos web para auto-aprendizaje o preparar materiales

- Lextutor es una web con tecnología del lenguaje y recursos interesantes:
	- Leer texto y oírlo
	- Elegir una palabra en el texto y observar el uso de esa palabra en todo el libro
	- Crear ejercicios, huecos (borrando la palabra elegida...)

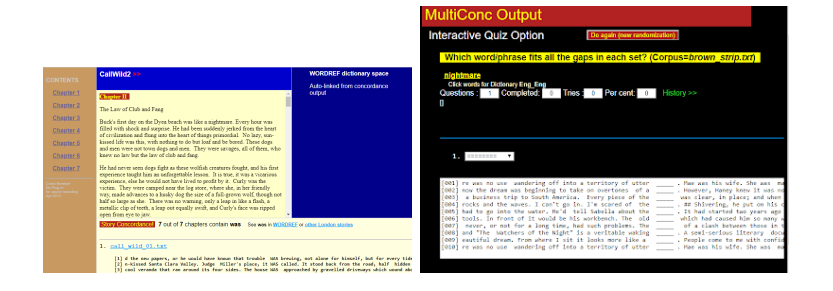

Creación de corpus [Expresiones regulares para limpiar el corpus](#page-78-0) [Software con PLN para el profesorado](#page-81-0)

[Extraer palabras y realizar ejercicios de PLN con Python](#page-87-0) [Trabajo futuro y consideraciones](#page-101-0)

# Extraer información de textos (I) (eng)

La herramienta Coh-Metrix 3.0:

<http://tool.cohmetrix.com/>

· Mide la complejidad de las palabras, oraciones, la cohesión y la coherencia textual

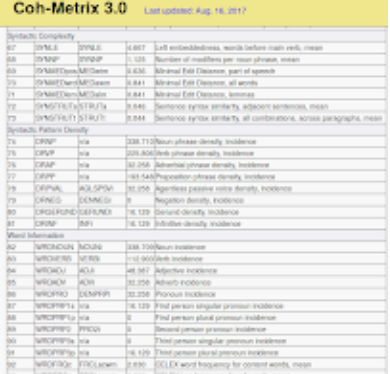

#### Council Symphons (1992) Coh-Metrix 3.0 (personal and 18 MH)

#### *<u>International</u>*

Institute and Listenstanding your flowing

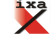

Creación de corpus [Expresiones regulares para limpiar el corpus](#page-78-0) [Software con PLN para el profesorado](#page-81-0)

[Extraer palabras y realizar ejercicios de PLN con Python](#page-87-0) [Trabajo futuro y consideraciones](#page-101-0)

# Extraer información de textos (II) (eng)

- Textinspector: <https://textinspector.com/>
- Mide la complejidad textual, determina el nivel y describe aspectos interesantes

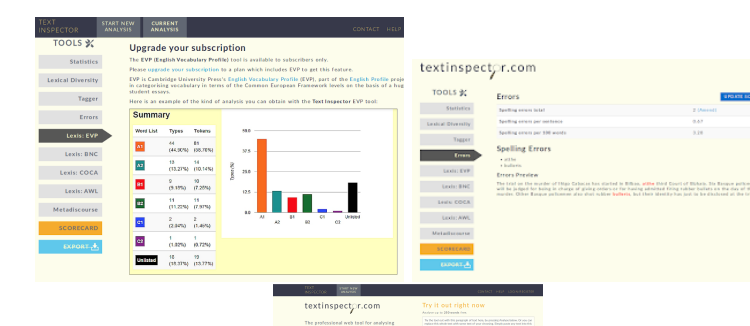

First automorphism Feet begins his

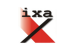

Creación de corpus [Expresiones regulares para limpiar el corpus](#page-78-0) [Software con PLN para el profesorado](#page-81-0)

[Trabajo futuro y consideraciones](#page-101-0)

## Tecnologías del lenguaje y las learning analytics

- Learning analytics sirve para mejorar las interacciones en entornos virtuales de aprendizaje
	- **•** Por ejemplo, en Moodle el plugin [SmartKlass](http://klassdata.com/)
- Partiendo de lo que ha pasado (acciones, comportamiento, decisiones y comunicación) pueden ayudar proponiendo actividades de éxito que sirvieron en el pasado
- Las tecnologías del lenguaje pueden "entender" el lenguaje del estudiante y pueden clasificar la complejidad léxica y sintáctica o partir de la similaritud textual [\[McNamara et al., 2017\]](#page-110-0)

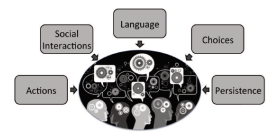

Figure 8.2. Predicting educational outcomes will require the integration of multiple sources of data

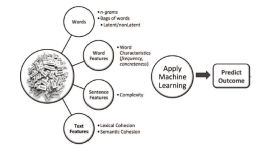

igure 8.1. Developing algorithms using NLP requires machine-learning techniques applied to various of information on the text, including information from the vereds, sentences, and the entire text

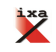

Creación de corpus [Expresiones regulares para limpiar el corpus](#page-78-0) [Software con PLN para el profesorado](#page-81-0)

[Trabajo futuro y consideraciones](#page-101-0)

### Evaluar los resúmenes de clase automáticamente

- **.** Clasificación automática de resúmenes escolares: [Compress-eus](http://ixa2.si.ehu.es/clarink/tresnak/compress-eus) [\[Atutxa et al., 2017\]](#page-109-2) o [Compress-es](http://ixa2.si.ehu.es/clarink/tresnak/compress-eus-es)
- En clase no se puede corregir todo semanalmente
	- Consecuencia: sólo se elaboran mapas mentales
	- El resumen y su feedback a un lado
	- El estudiante agradece observar las mejores versiones de otros o del docente
	- $\bullet$  También se agradece una corrección automática en el momento de corrección y no una semana más tarde

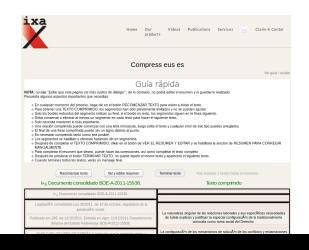

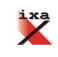

Creación de corpus [Expresiones regulares para limpiar el corpus](#page-78-0) [Software con PLN para el profesorado](#page-81-0)

[Extraer palabras y realizar ejercicios de PLN con Python](#page-87-0) [Trabajo futuro y consideraciones](#page-101-0)

## Ejercicios automáticos

• SENEKO [López Gazpio, 2013] sistema para hacer preguntas y respuestas (con distractores)

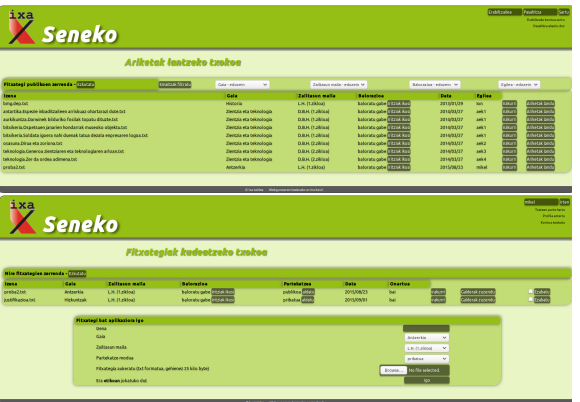

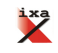

Creación de corpus [Expresiones regulares para limpiar el corpus](#page-78-0) [Software con PLN para el profesorado](#page-81-0)

[Trabajo futuro y consideraciones](#page-101-0)

# Ejercicios orales (en un futuro?)

- En un futuro, los entornos de aprendizaje, deberán gestionar ejercicios orales y comunicativos
- $\bullet$  Oír un ejemplo y poder grabar la del estudiante, comparando automáticamente estrategias de traducción: entonación, cambios de volumen, ritmo y pausas...
- **Transcribir automáticamente de voz a texto**
- **•** Analizar automáticamente la voz y el texto
- **Feedback automático y manual**
- Chatbots para que el estudiante conteste de forma coherente pero con improvisación

Los grupos de investigación o los centro de conocimiento como CLARIN-K deben colaborar para la creación, uso y gestión de todas estas tecnologías

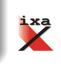

<span id="page-101-0"></span>[Humanidades Digitales y PLN](#page-1-0) Práctica: PNL para la práctica docente y l Análisis de necesidades **Bibliografía**  Creación de corpus [Expresiones regulares para limpiar el corpus](#page-78-0) [Software con PLN para el profesorado](#page-81-0) [Extraer palabras y realizar ejercicios de PLN con Python](#page-87-0)

- [Humanidades Digitales y PLN](#page-1-0)
- **[Introduccion](#page-4-0)**
- **Infraestructuras lingüísticas**
- [Corpus](#page-35-0)
- $\bullet$  Herramientas básicas para el análisis de corpus propio
- 

Práctica: PNL para la práctica docente y la investigación

- $\bullet$  Creación de corpus
- [Expresiones regulares para](#page-78-0) [limpiar el corpus](#page-78-0)
- **O** [Software con PLN para el](#page-81-0)
- [Extraer palabras y realizar](#page-87-0) [ejercicios de PLN con Python](#page-87-0)
- [Trabajo futuro y consideraciones](#page-101-0)
- Análisis de necesidades

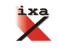

Creación de corpus [Expresiones regulares para limpiar el corpus](#page-78-0) [Software con PLN para el profesorado](#page-81-0) [Extraer palabras y realizar ejercicios de PLN con Python](#page-87-0)

### Futuro

- Colaboración entre los diferentes agentes en el aprendizaje de la lengua: HiTZ y CLARIN-k (entre otros)
- Promover investigaciones con experimentación y tomar decisiones basadas en datos
- Colaboración entre pedagogía y tecnologías del lenguaje
- · Corpus multimodal y tecnologías del lenguaje

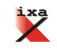

Creación de corpus [Expresiones regulares para limpiar el corpus](#page-78-0) [Software con PLN para el profesorado](#page-81-0) [Extraer palabras y realizar ejercicios de PLN con Python](#page-87-0)

Carencias (por lo menos en nuestro entorno)

- **•** Existen reticencias
- **•** Existen hoy en día muchas posibilidades... pero también carencias
- Existen prácticas obsoletas en formato digital
- No hay un punto de vista crítico y pocas decisiones basadas en datos objetivos
- Falta análisis crítico de lo que más se necesita

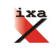

Creación de corpus [Expresiones regulares para limpiar el corpus](#page-78-0) [Software con PLN para el profesorado](#page-81-0) [Extraer palabras y realizar ejercicios de PLN con Python](#page-87-0)

### Retos (por lo menos en nuestro entorno)

- Adecuar (en cierto grado) la investigación y la docencia al entorno virtual
- Adecuar las tecnologías del lenguaje a un entorno amigable para especialistas en humanidades
- **Hacer HD con humanistas**
- **Formación de los humanistas en tareas multidisciplinares y** multimodales
- Competencia digital e identidad digital

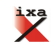

<span id="page-105-0"></span>[Humanidades Digitales y PLN](#page-1-0) Práctica: PNL para la práctica docente y la investigación **Bibliografía** 

#### 1 [Humanidades Digitales y PLN](#page-1-0)

(2) Práctica: PNL para la práctica docente y la investigación

3 Análisis de necesidades

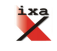

[Humanidades Digitales y PLN](#page-1-0) Práctica: PNL para la práctica docente y la investigación **Bibliografía** 

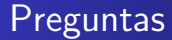

- ¿Qué es lo que habéis hecho o queréis hacer?
- ¿Si se hubiera hecho con un corpus o con alguna herramienta automática tendría algún valor añadido?

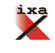

[Humanidades Digitales y PLN](#page-1-0) Práctica: PNL para la práctica docente y la investigación Análisis de necesidades<br>Bibliografía

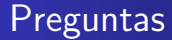

- ¿Sabríais diseñar la herramienta que necesitáis?
- · ¿Cuál es la herramienta que necesitáis?
- $\bullet$  *i* Tenéis algún corpus para hacer algún estudio y su posterior evaluación?

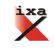
[Humanidades Digitales y PLN](#page-1-0) Práctica: PNL para la práctica docente y la investigación Análisis de necesidades<br>Bibliografía

## Invitación de colaboración

- El análisis depende de la disponibilidad de "recursos lingüísticos", listas de palabras y textos con información explícita.
- ¿Cómo podemos contribuir?
	- **Rellene esta Encuesta anónima**
	- *i* Tienes textos?
	- Escríbenos a [clarinkcenter@gmail.com](mailto:clarinkcenter@gmail.com)

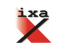

<span id="page-109-0"></span>[Humanidades Digitales y PLN](#page-1-0) Práctica: PNL para la práctica docente y la investigación Análisis de necesidades

# Bibliografía I

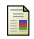

Alegria, I., Arregi, X., Artola, X., Astiz, M., and Ruiz, L. (2006). Building an electronic version of the cuban basic school dictionary. In Proceedings XII EURALEX International Congress, pages 243–250.

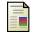

Atutxa, U., Ansa, O., Iruskieta, M., and Molina, A. (2017).

Compress-eus: i(ra)kasleen laburpenak lortzeko tresna. In EUDIA-6, pages 1–8. EUDIA.

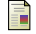

Bel, N., García, E. G.-B., and Iruskieta, M. (2016).

#### Clarin centro-k-español.

Procesamiento del Lenguaje Natural, (57):151–154.

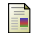

## Da Sylva, L. (2013).

Nlp and digital library management.

In Emerging Applications of Natural Language Processing: Concepts and New Research, pages 265–290. IGI Global.

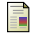

#### Iruskieta, M. and Otegi, A. (2018).

Infraestructuras de pln y tareas básicas con python: una introducción práctica. In 29<sup>a</sup> edición Cursos de Verano UNED. https://www.youtube.com/watch?v=RkKPK9pA2U0.

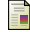

### López Gazpio, I. (2013).

Seneko: galderak automatikoki sortuz testuak lantzeko aukera ematen duen aplikazioa.

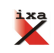

[Humanidades Digitales y PLN](#page-1-0) Práctica: PNL para la práctica docente y la investigación Análisis de necesidades

# Bibliografía II

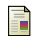

McNamara, D. S., Allen, L. K., Crossley, S. A., Dascalu, M., and Perret, C. A. (2017). Natural language processing and learning analytics. Handbook of learning analytics, page 93.

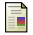

#### Rodríguez, J. B. (2016).

An interview with paul seedhouse on video enhanced observation (veo): A new tool for teacher training, professional development and classroom research.

Bellaterra Journal of Teaching & Learning Language & Literature, 9(3):90–97.

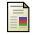

### Rodríguez-Roche, S. (2018).

¿qu´e humanidades digitales son posibles en cuba? In 6th International Conference on Language Resources and Evaluation (LREC 2008).

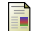

#### Ruiz, L. (1999).

Primeros pasos de la etiquetación automática en cuba. In Actas del VI Simposio Internacional de Comunicación Social, pages 710–714.

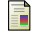

Schreibman, S., Siemens, N., and Unsworth, J. (2004).

A Companion to Digital Humanities. Oxford: Blackwell.

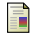

Váradi, T., Wittenburg, P., Krauwer, S., Wynne, M., and Koskenniemi, K. (2008).

Clarin: Common language resources and technology infrastructure. In 6th International Conference on Language Resources and Evaluation (LREC 2008).

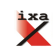

# Tecnologías del lenguaje para la enseñanza e investigación en Humanidades Digitales

Universidad de La Habana, Facultad de comunicación La Habana, 26 / Enero / 2019 / Cuba

Para cualquier duda o ayuda con ANALHITZA o sobre alguna otra cuestión de la charla escriban a [mikel.iruskieta@ehu.eus](mailto:mikel.iruskieta@ehu.eus)

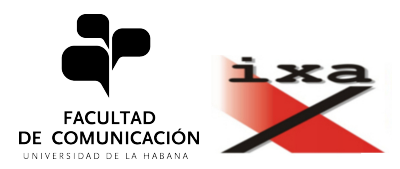

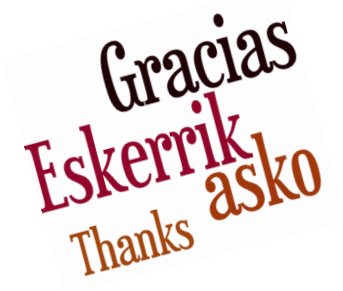